## SAP ABAP table V CNVTDMS 04 TA {Generated Table for View}

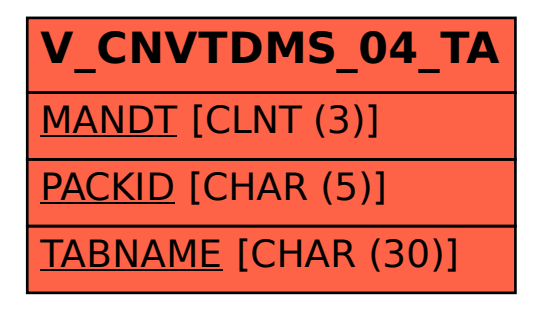